## Sprachübersetzungsregeln festlegen  $\overline{a}$

# Inhalt

**Einleitung Voraussetzungen** Anforderungen Verwendete Komponenten Konventionen Hintergrundinformationen Einfache Zuordnung und Ersatz Beispiel 1 Beispiel 2 Beispiel 3 Musterübereinstimmung mit Platzhaltern Beispiel 1 Beispiel 2 Beispiel 3 Beispiel 4 Nummer Allgemeines Beispiel Verwandtes Beispiel Nummerntyp und Plan Beispiel 1 Beispiel 2 Anrufe ablehnen Regeln anwenden Weitere Beispiele Zahlen auf die letzten zwei Stellen reduzieren Entfernen unerwünschter Ziffern aus einer Zahl Zugehörige Informationen

# **Einleitung**

In diesem Dokument wird beschrieben, wie Sprachübersetzungsregeln festgelegt und definiert werden.

## Voraussetzungen

### Anforderungen

Es gibt keine spezifischen Anforderungen für dieses Dokument.

### Verwendete Komponenten

Dieses Dokument ist nicht auf bestimmte Software- und Hardware-Versionen beschränkt.

Die Informationen in diesem Dokument beziehen sich auf Geräte in einer speziell eingerichteten Testumgebung. Alle Geräte, die in diesem Dokument benutzt wurden, begannen mit einer gelöschten (Nichterfüllungs) Konfiguration. Wenn Ihr Netzwerk in Betrieb ist, stellen Sie sicher, dass Sie die möglichen Auswirkungen aller Befehle verstehen.

#### Konventionen

Informationen zu Dokumentkonventionen finden Sie *[unter Cisco Technical Tips](https://www.cisco.com/c/de_de/support/docs/dial-access/asynchronous-connections/17016-techtip-conventions.html)* Convention.

### Hintergrundinformationen

Die in diesem Dokument verwendete Syntax lautet:

Syntax Definition RegelRangfolge/Übereinstimmungsmuster/Ersetzungs negenangroige/obereinsummungsmuster/Liseizungs / — /trennt die ganze Zahl.<br>muster/ RegelRangfolge/Übereinstimmungsmuster/Ersetzungs negen van gronge/oberein summungsmusten Ersetzungs / — /trennt die ganze Zahl.<br>muster/

### Einfache Zuordnung und Ersatz

#### Beispiel 1

In diesem Beispiel wird das erste Vorkommen der Zahl "123" durch "456" ersetzt.

```
voice translation-rule 1
 rule 1 /123/ /456/
Dies sind Beispiele für Testregeln für die Sprachübersetzung:
```

```
router#test voice translation-rule 1 123
Matched with rule 1
Original number: 123 Translated number: 456
router#test voice translation-rule 1 1234
Matched with rule 1
Original number: 1234 Translated number: 4564
router#test voice translation-rule 1 6123
Matched with rule 1
Original number: 6123 Translated number: 6456
router#test voice translation-rule 1 6123123
Matched with rule 1
Original number: 6123123 Translated number: 6456123
Original number type: none Translated number type: none
Original number plan: none Translated number plan: none
```
In diesem Beispiel stimmt die Regel mit dem ersten Vorkommen der Zahl überein, die das Muster "123" an einer beliebigen Stelle der Zahl enthält. Insbesondere können Sie die Start- und End-of-Number-Indikatoren verwenden. Diese Beispiele zeigen dies.

### Beispiel 2

In diesem Beispiel wird gezeigt, wie das Vorkommen von "123" am Anfang einer Zahl durch "456" ersetzt wird.

**voice translation-rule 1 rule 1 /^123/ /456/** Dies sind die Beispiele für die Regel der Sprachübersetzung.

```
router#test voice translation-rule 1 123
Matched with rule 1
Original number: 123 Translated number: 456
router#test voice translation-rule 1 1234
Matched with rule 1
Original number: 1234 Translated number: 4564
router#test voice translation-rule 1 6123
```
6123 Didn't match with any of rules

#### Beispiel 3

Wenn Sie nur die Übereinstimmung einer genauen Zahl wünschen, geben Sie sowohl die Startals auch die Endnummernanzeige an:

```
voice translation-rule 1
 rule 1 /^123$/ /456/
router#test voice translation-rule 1 123
Matched with rule 1
Original number: 123 Translated number: 456
router#test voice translation-rule 1 1234
1234 Didn't match with any of rules
router#test voice translation-rule 1 6123
6123 Didn't match with any of rules
```
### Musterübereinstimmung mit Platzhaltern

Diese Tabellen definieren Platzhalter- und Platzhalterkombinationen und zeigen einige Beispiele.

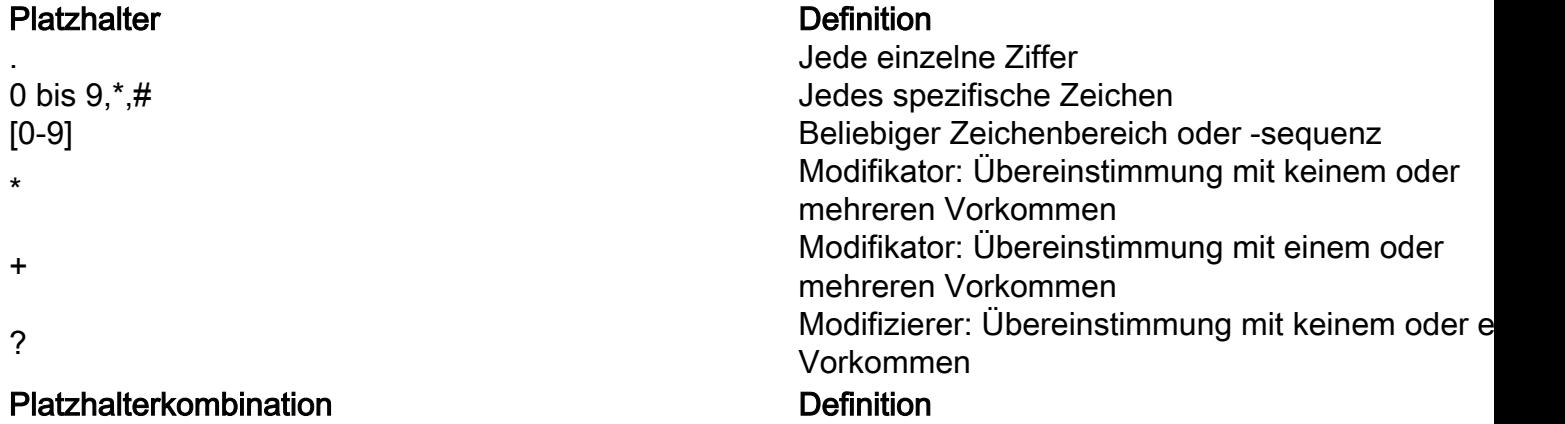

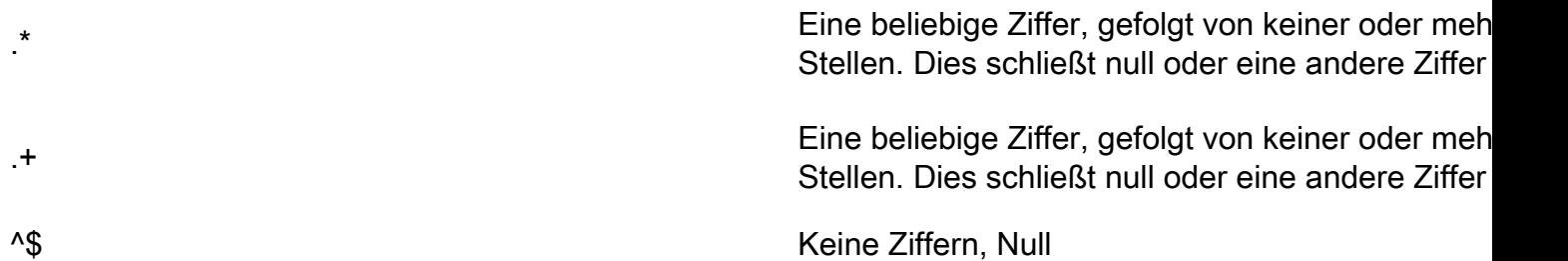

### Beispiel 1

In diesem Beispiel wird jede fünfstellige Zahl, die mit "40" beginnt, durch die Zahl "6666000" ersetzt.

```
voice translation-rule 1
 rule 1 /^40.../ /6666000/
router#test voice translation-rule 1 40123
Matched with rule 1
Original number: 40123 Translated number: 6666000
```
#### Beispiel 2

In diesem Beispiel werden alle Zahlen durch "5554000" ersetzt.

```
voice translation-rule 2
 rule 1 /.*/ /5554000/
router#test voice translation-rule 2 123
Matched with rule 1
Original number: 123 Translated number: 5554000
router#test voice translation-rule 2 86573
Matched with rule 1
Original number: 86573 Translated number: 5554000
```

```
router#test voice translation-rule 2 ""
Matched with rule 1
Original number: Translated number: 5554000
```
### Beispiel 3

In diesem Beispiel werden alle Zahlen außer Null durch "5554000" ersetzt.

```
voice translation-rule 2
 rule 1 /.+/ /5554000/
```

```
router#test voice translation-rule 2 123
Matched with rule 1
Original number: 123 Translated number: 5554000
```

```
router#test voice translation-rule 2 ""
 Didn't match with any of rules
```
### Beispiel 4

In diesem Beispiel wird jede Zahl, die mit einer Kombination von Nullen (0, 00 usw.) beginnt, durch "909" ersetzt.

```
voice translation-rule 5
 rule 1 /^0+/ /909/
router#test voice translation-rule 5 0123456
Matched with rule 1
Original number: 0123456 Translated number: 909123456
router#test voice translation-rule 5 00123456
Matched with rule 1
Original number: 00123456 Translated number: 909123456
router#test voice translation-rule 5 000123456
Matched with rule 1
Original number: 000123456 Translated number: 909123456
```
router#**test voice translation-rule 5 123456** 123456 Didn't match with any of rules

### Nummer

Sie können das Nummernsegment verwenden, wenn Sie Teile einer übereinstimmenden Nummer in die Ersatznummer kopieren müssen. Sie teilen die übereinstimmenden Zahlen in Gruppen auf, die Sie behalten oder ignorieren können.

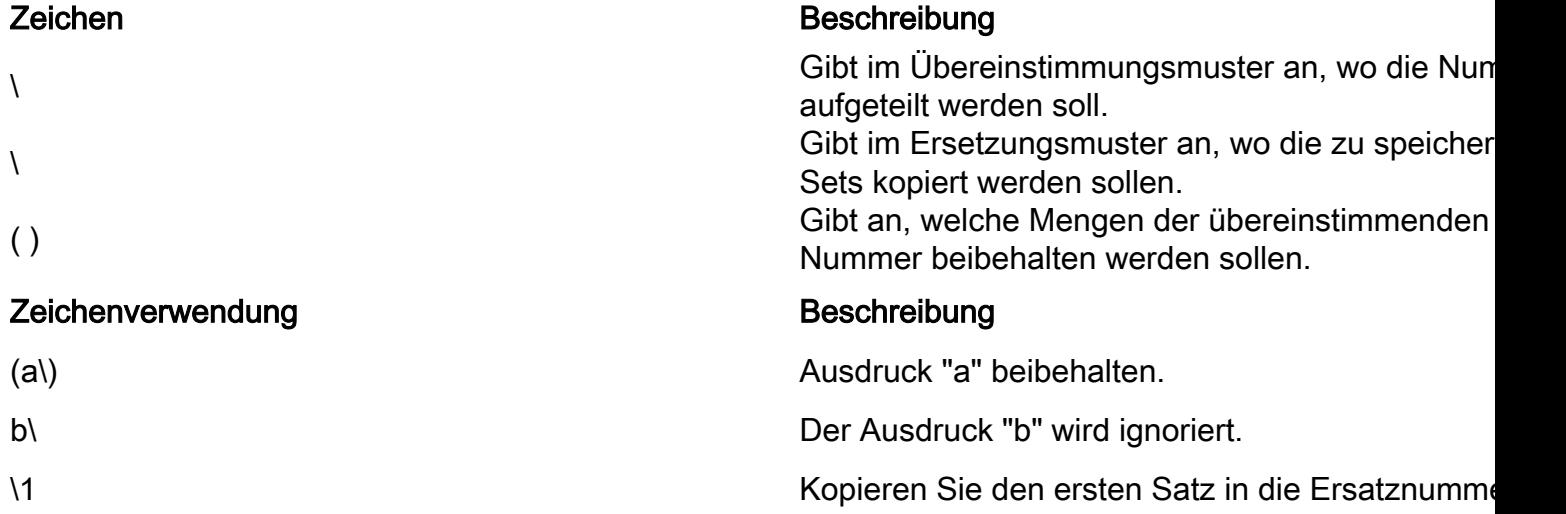

### Allgemeines Beispiel

Dieses Beispiel bietet eine allgemeine Erklärung.

Teilen Sie die übereinstimmende Zahl in drei Gruppen x, y, und z auf. Der umgekehrte Schrägstrich (\) gibt die Stellen an, an denen die Nummer aufgeteilt werden soll. Die Klammern () geben an, welche Sätze im Ersetzungsmuster wiederverwendet werden sollen. Dies sind zusätzliche Ziffern, die in die Ersatznummer eingefügt werden müssen.

- Aus Set 1 wird expressionx.
- Set 2 wird zu expressionz.
- Der Ausdruck wird ignoriert.

Die Ersatznummer ist eine verkettete Zahl:wxz.

### Verwandtes Beispiel

Dieses Beispiel enthält weitere Details:

```
voice translation-rule 1
 rule 1 /^\(12\)3\(45\)$/ /6\1\2/
```
- Satz 1:12
- Satz 2:45
- Ignorieren:3

```
router#test voice translation-rule 1 12345
Matched with rule 1
Original number: 12345 Translated number: 61245
```
### Nummerntyp und Plan

Sie können Übereinstimmungen auf bestimmte Nummern- oder Plantypen beschränken. Sie können auch den Ersatzplan oder -typ ändern.

### Beispiel 1

Wenn in diesem Beispiel eine Zahl mit "4" beginnt und der Typ "national" ist, wird als Präfix "90" hinzugefügt. Wenn der Typ "international" ist, wird als Präfix "900" hinzugefügt.

```
voice translation-rule 7
 rule 1 /^4/ /904/ type national national
 rule 2 /^4/ /9004/ type international international
router#test voice translation-rule 7 493456567 type national
Matched with rule 1
Original number: 493456567 Translated number: 90493456567
Original number type: national Translated number type: national
Original number plan: none Translated number plan: none
router#test voice translation-rule 7 493456567 type international
Matched with rule 2
Original number: 493456567 Translated number: 900493456567
Original number type: international Translated number type: international
```
Original number plan: none Translated number plan: none

Dies ist nützlich, wenn Telefongesellschaften (Telekommunikationsanbieter) Zugangscodes auf nationalen und internationalen Nummern entfernen. Sie können das richtige Präfix mit dem Nummerntyp als Grundlage hinzufügen.

#### Beispiel 2

In diesem Beispiel werden Nummerntyp und Plan geändert.

```
voice translation-rule 8
 rule 1 /^2\(...$\)/ /01779345\1/ type unknown national plan unknown isdn
```
Diese Regel entspricht jeder vierstelligen Zahl, die mit "2" beginnt. Die Regel entfernt die "2", fügt die Nummer "01779345" als Präfix hinzu und setzt den Plan auf "isdn" und den Typ auf "national".

router#**test voice translation-rule 8 2001 type unknown plan unknown** Matched with rule 1 Original number: 2001 Translated number: 01779345001 Original number type: unknown Translated number type: national Original number plan: unknown Translated number plan: isdn

### Anrufe ablehnen

Verwenden Sie das Schlüsselwort "thereject", um übereinstimmende Aufrufe abzulehnen. In diesem Beispiel werden alle Anrufe abgelehnt, die mit "234" beginnen.

**rule 1 reject /^234/** router#**test voice translation-rule 10 1234** 1234 Didn't match with any of rules router#**test voice translation-rule 10 2345**

blocked on rule 1

### Regeln anwenden

Sprachübersetzungsregeln werden auf Sprachübersetzungsprofile angewendet. Diese Profile werden dann auf DFÜ-Peers oder Sprach-Ports angewendet. Profile können auf VoIP- oder POTS-DFÜ-Peers oder Sprach-Ports und auf ein- oder ausgehende Anrufe angewendet werden. Ein Profil kann angerufene, anrufende oder umleitende Nummern übersetzen.

```
voice translation-rule 3
 rule 1 /123/ /456/
voice translation-profile profile1
 translate calling 3
```
dial-peer voice 10 pots translation-profile outgoing profile1

## Weitere Beispiele

### Zahlen auf die letzten zwei Stellen reduzieren

#### rule  $1 /$   $\land$ . \*\(..\)/ /\1/

Dies ist eine Zahl, die in eine Menge und eine ignorierte Anweisung unterteilt ist.

• Ignoriert:<sup>^</sup>.\* Keine oder mehr Ziffern vom Anfang der ZahlSatz 1:.. zweistellig

Die Ersetzungsanweisung gibt "Set 1" an. Diese Regel kopiert die letzten beiden Ziffern der Zahl.

router#**test voice translation-rule 9 12345** Matched with rule 1 Original number: 12345Translated number: 45 router#**test voice translation-rule 9 123456**

Matched with rule 1 Original number: 123456Translated number: 56

#### Entfernen unerwünschter Ziffern aus einer Zahl

Dieses Beispiel ist nützlich, da einige Telekommunikationsanbieter dafür bekannt sind, Bindestriche in Anrufernummern einzufügen. Da dies gegen Standards verstößt, wird die Nummer des Anrufers ignoriert. Die Telekommunikationsanbieter versenden anrufende Nummern in zwei Formaten, mit einem Bindestrich und manchmal mit zwei. Für die Sprachübersetzungsregel sind zwei Regeln erforderlich. Außerdem kann das erste Format fünf- oder sechsstellige Zahlen nach dem Bindestrich enthalten. Sie können beide Bedingungen mit einer Regel mit dem '?' abgleichen. -Zeichen (entspricht keinem oder einem Vorkommen).

Sonderzeichen:

- Der Bindestrich wird verwendet, um einen Bereich in einem Übereinstimmungsmuster anzugeben, z. B. [0-9]. Um in dieser Regel anzugeben, dass Sie auf dem Laufradzeichen übereinstimmen möchten, müssen Sie das Zeichen '\' verwenden, um seine Bedeutung zu ändern. Dies liegt daran, dass es sich bei dem Bindestrich um ein Sonderzeichen handelt. Die Zeichen '\-' bedeuten einen Bindestrich. Das Ende '\' gibt an, dass die Nummer hier in Abschnitte unterteilt ist.
- Wenn Sie "?direct" eingeben, geht Cisco IOS® davon aus, dass es sich um eine Bitte um Hilfe handelt. Sie müssen Control-Vthen? eingeben.

voice translation-rule 12 rule  $1 / \sqrt{(01...}) - \frac{35}{7} / \sqrt{12}$ rule 2 /^\(0[12]..\)\-\(...\)\-\(....\$\)/ /\1\2\3/

Regel 1: Die Nummer wird in drei Abschnitte unterteilt, wobei zwei Gruppen beibehalten werden müssen.

#### • Einstellung 1:01...Ignorieren:-Satz 2:......Oder......

Regel 2: Die Nummer wird in fünf Folgen aufgeteilt, wobei drei Gruppen beibehalten werden müssen.

• Einstellung 1:0[12].Ignorieren:-Satz 2:...Ignorieren:-Satz 3:....

Matched with rule 1 Original number: 01208-333444 Translated number: 01208333444 router#**test voice translation-rule 12 "01208-72345"** Matched with rule 1 Original number: 01208-72345 Translated number: 0120872345 router#**test voice translation-rule 12 "0161-333-4444"** Matched with rule 2 Original number: 0161-333-4444 Translated number: 01613334444

router#**test voice translation-rule 12 "0208-123-4567"** Matched with rule 2 Original number: 0208-123-4567 Translated number: 02081234567

## Zugehörige Informationen

- [Sprachübersetzungsregeln in Media Gateways](https://community.cisco.com/t5/collaboration-knowledge-base/voice-translation-rules-in-media-gateways/ta-p/3127278?referring_site=bodynav)
- [Regel \(Sprachübersetzungsregel\)](https://www.cisco.com/en/US/docs/ios/12_3/vvf_r/vrg_r1_ps1839_TSD_Products_Command_Reference_Chapter.html#wp2036716?referring_site=bodynav) [Cisco IOS-Sprachbefehle](https://www.cisco.com/en/US/docs/ios/12_3/vvf_r/vrg_r1_ps1839_TSD_Products_Command_Reference_Chapter.html#wp2036716)
- [Fehlerbehebung Cisco IP-Telefonie \(bei Amazon buchen\)](https://www.amazon.com/exec/obidos/tg/detail/-/1587050757/002-9901024-1684829?referring_site=bodynav)
- [Technischer Support und Dokumentation für Cisco Systeme](https://www.cisco.com/c/de_de/support/index.html?referring_site=bodynav)

### Informationen zu dieser Übersetzung

Cisco hat dieses Dokument maschinell übersetzen und von einem menschlichen Übersetzer editieren und korrigieren lassen, um unseren Benutzern auf der ganzen Welt Support-Inhalte in ihrer eigenen Sprache zu bieten. Bitte beachten Sie, dass selbst die beste maschinelle Übersetzung nicht so genau ist wie eine von einem professionellen Übersetzer angefertigte. Cisco Systems, Inc. übernimmt keine Haftung für die Richtigkeit dieser Übersetzungen und empfiehlt, immer das englische Originaldokument (siehe bereitgestellter Link) heranzuziehen.